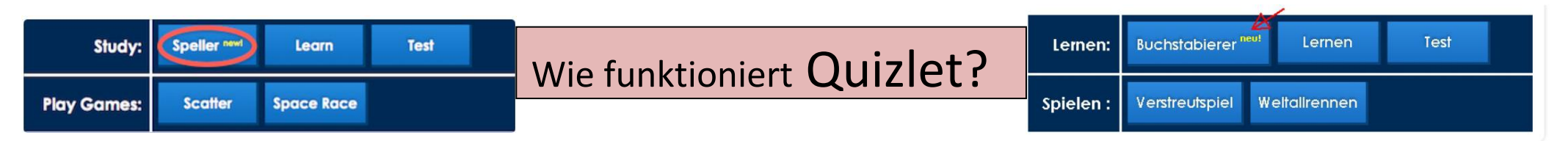

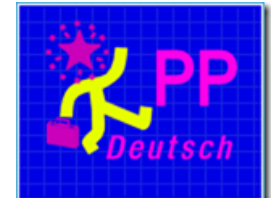

Hier kann ich die Vokabeln als Lernkarten (nicht als Listen) präsentieren - Hier kann ich die Wörter hören - Vorsicht! das ist eine Werbung! hier soll ich nicht klicken!Hier steht der Benutzername des Lehrers - Hier soll ich sprechen und dann die Lernkarte umdrehen - Hier soll ich schreiben, was ich höre: - Hier soll ich die Vokabeln (**sie gehen von links nach rechts**) sehr schnell eintippen - Hier kann ich mich testen - Hier soll ich schnell die Vokabeln mit der Maus paaren - Hier soll ich die passenden Vokabeln eintippen -hier kann ich Übungen suchen und finden

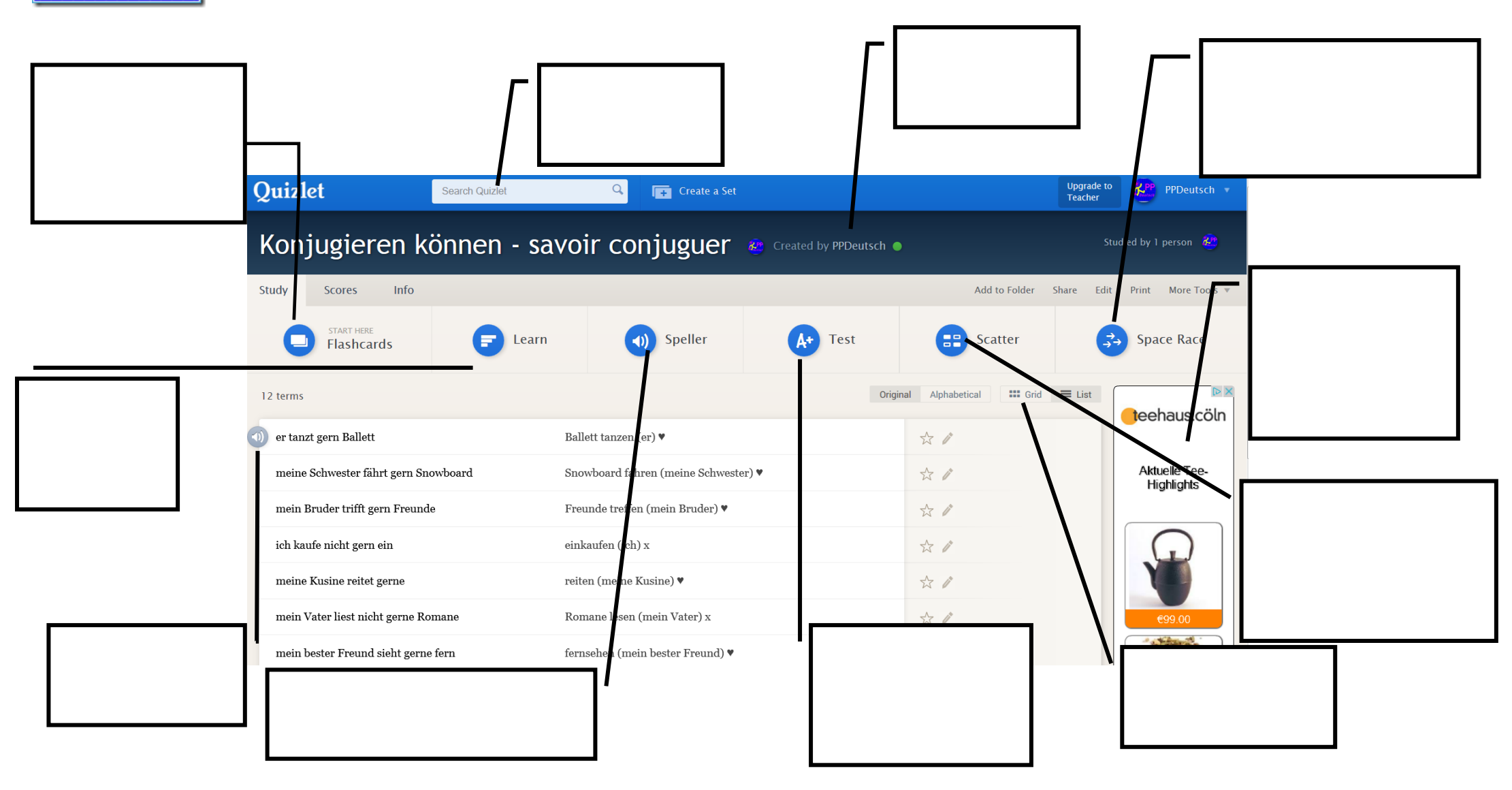